# Task 4 Multi-Level Threat Intelligence Knowledge Base

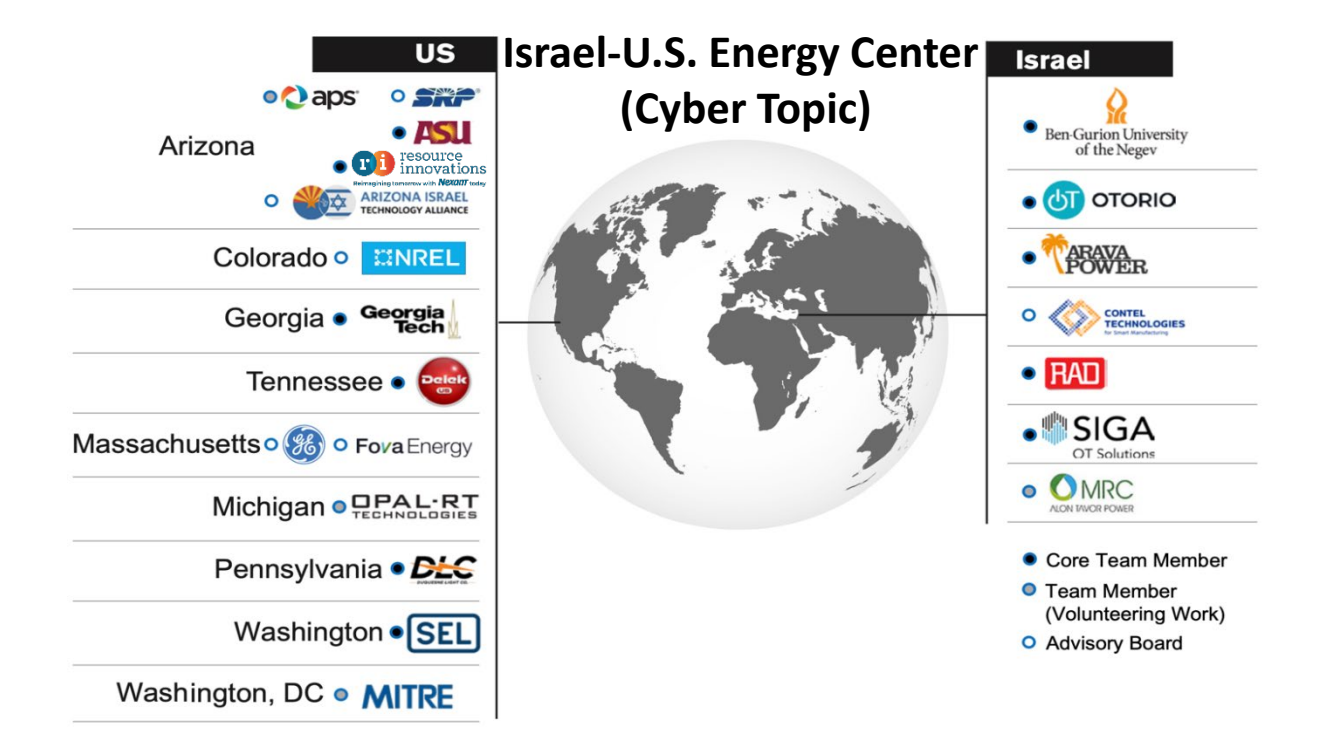

Project Review Workshop Rami Puzis BGU Mar 20, 2023

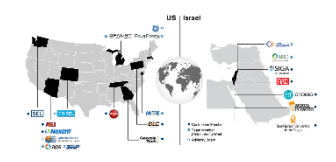

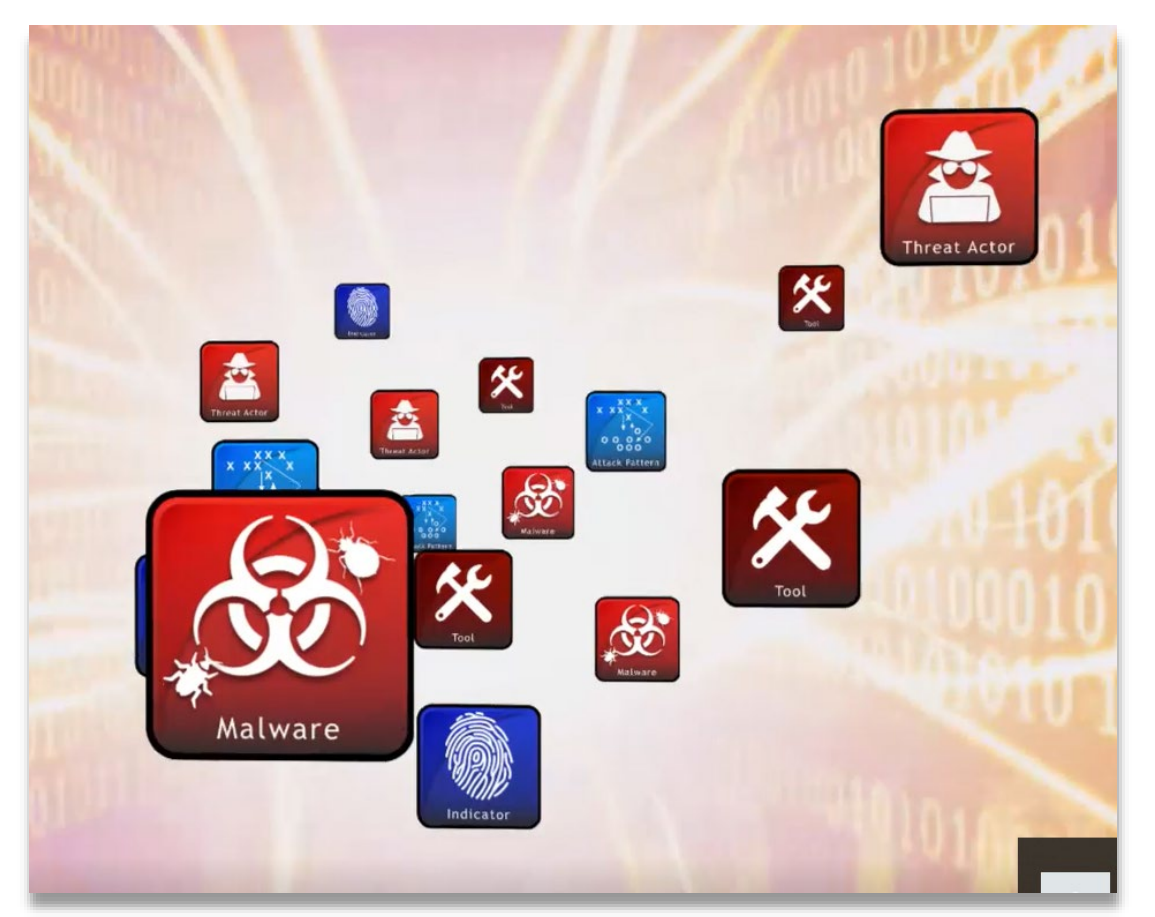

- Structured and actionable information for identifying adversaries and their motives, goals, capabilities, resources, and tactics
- Evidence-based knowledge in the form of measurable events and the context for the events' interpretation.

## Previous milestones - Multi-Level Threat Intelligence Knowledge Base for Enterprise

• We populated a graph database for enterprise

environments with information from:

- MITRE ATT&CK
- AlienVault OTX
- VirusTotal

### **Challenges for ICS:**

- Few Threat Intelligence sources compared to Enterprise
- Diverse types of observables (vendors/protocols/environments)

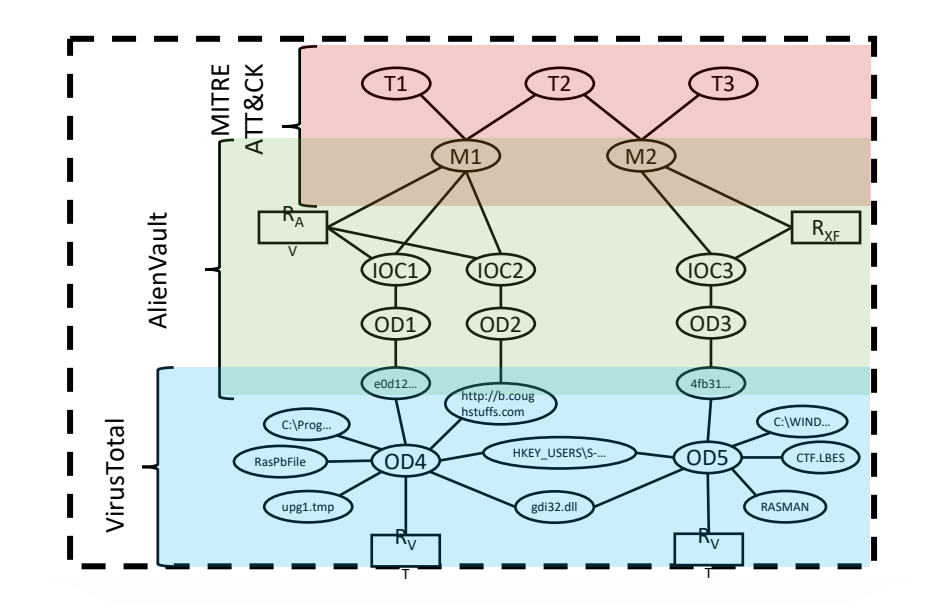

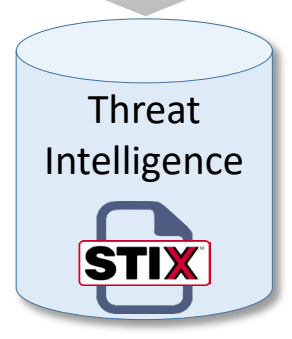

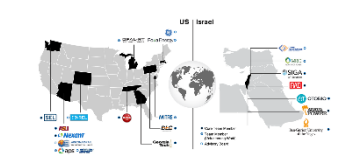

Multi-Level Threat Intelligence Knowledge Base for ICS - approach

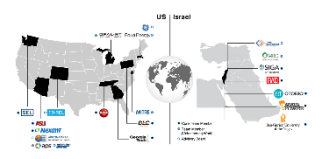

- We are currently focusing on constructing an ICS knowledge base from two main sources:
	- SNORT and Suricata firewall rules for ICS
	- ICS Malware reports

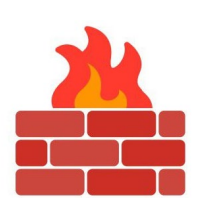

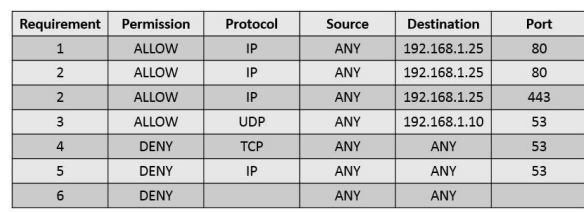

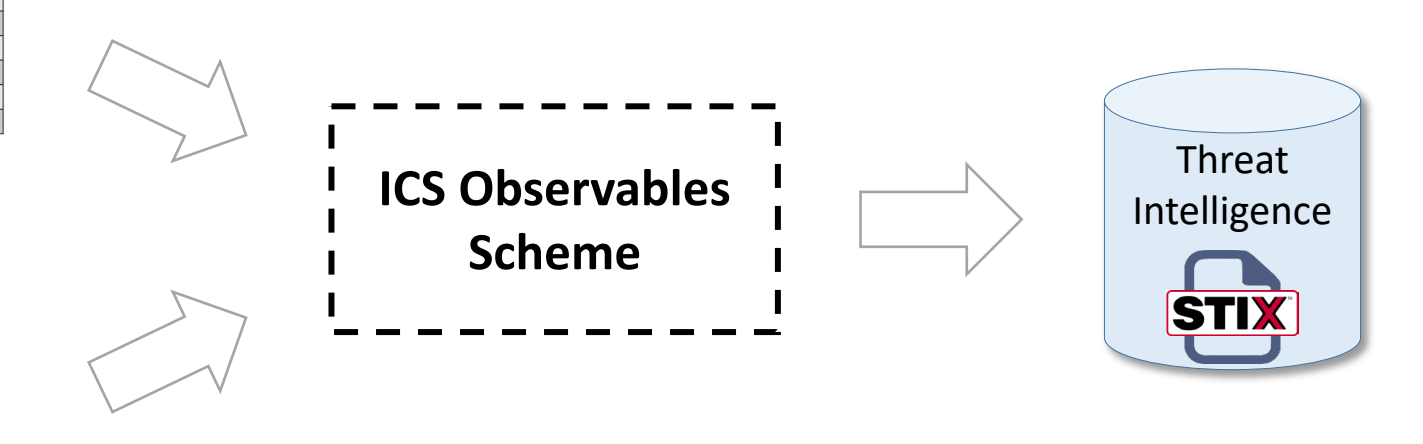

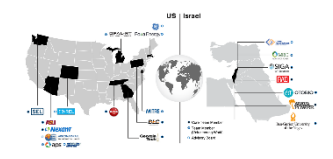

Every ICS observable will contain an explanation of the context in which it was observed,

the techniques associated to it, and a list of references to sources related to it.

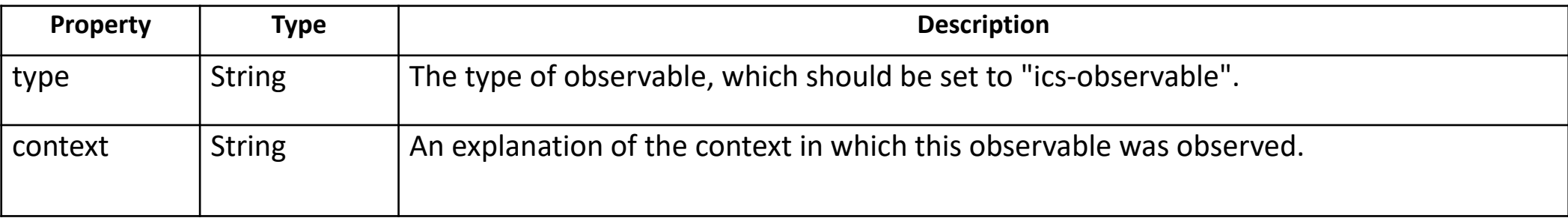

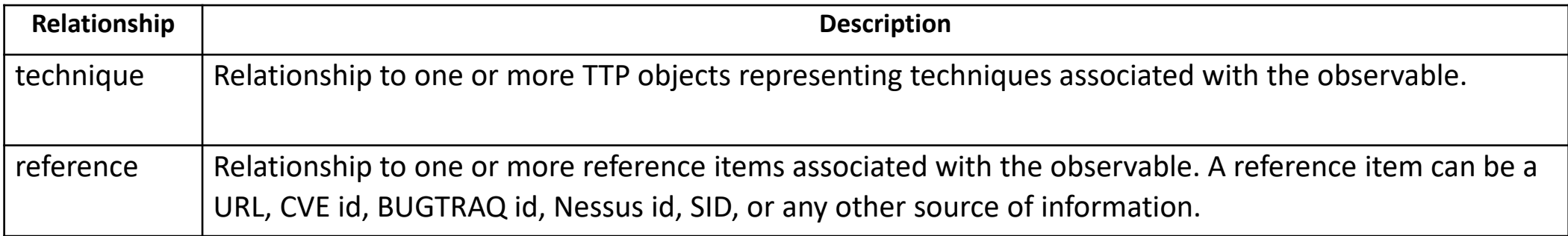

### ICS Command Observable Scheme (extends network-traffic and ics-observable)

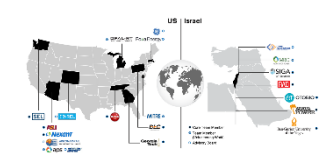

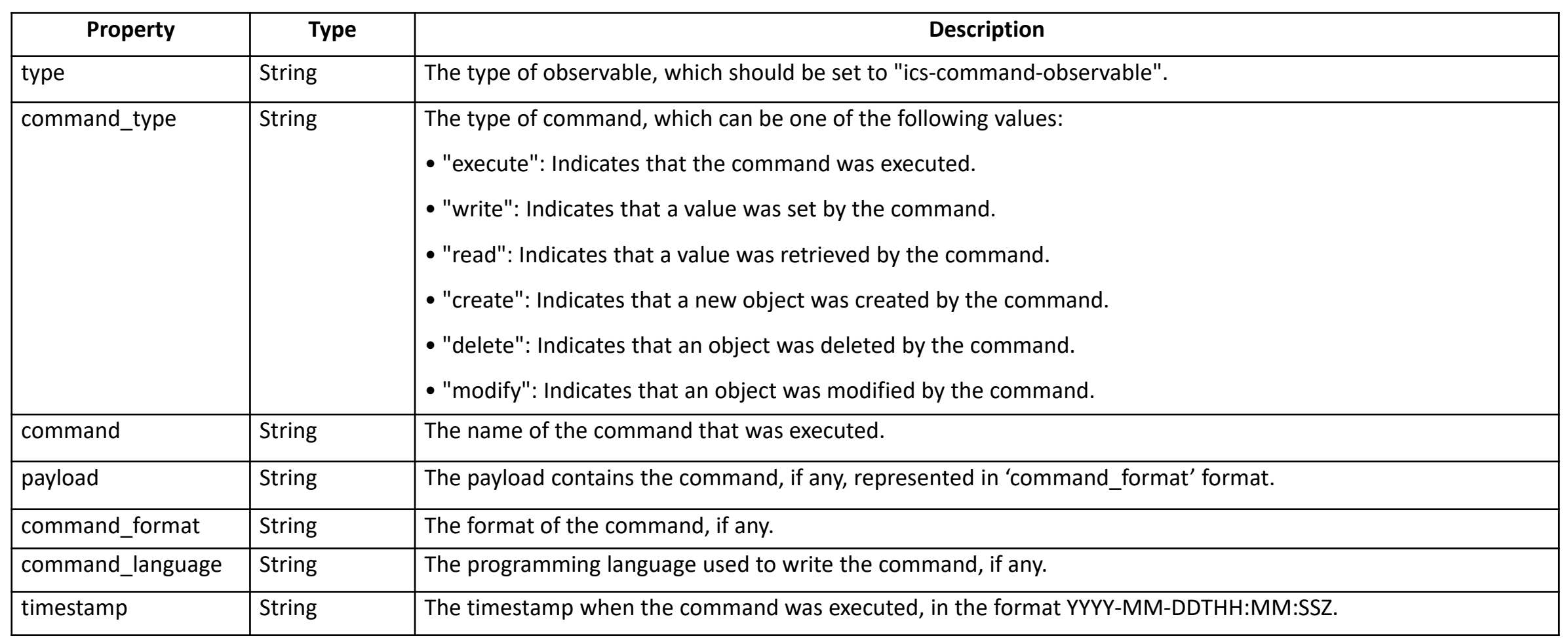

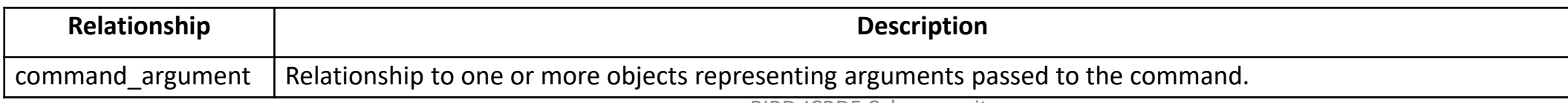

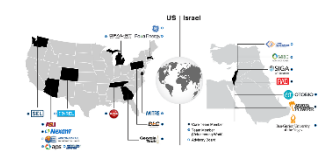

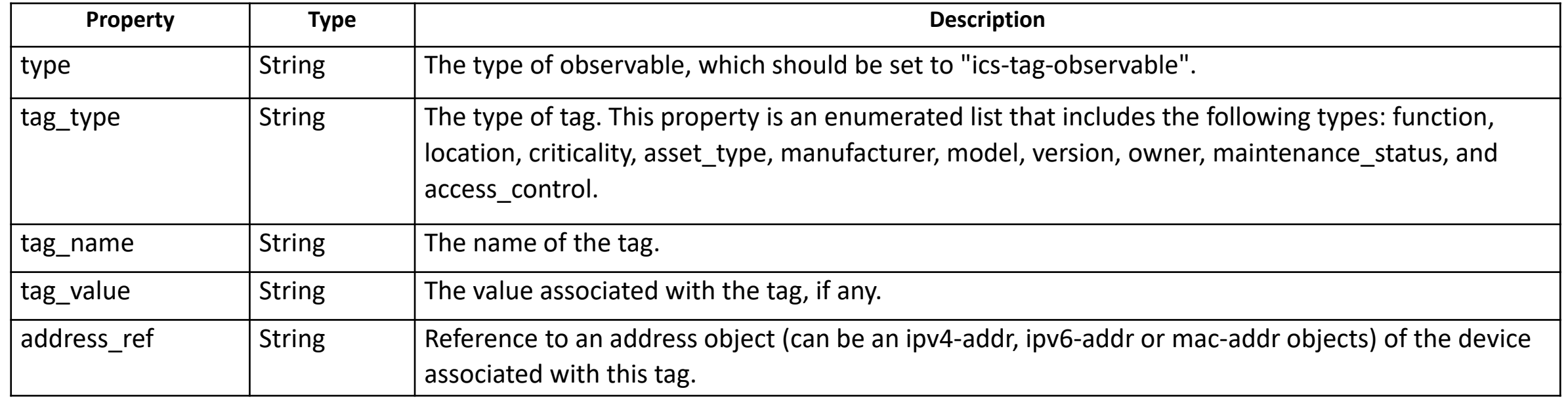

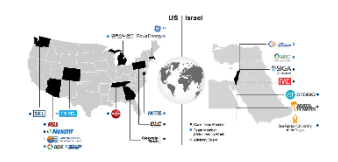

"A Siemens SIMATIC S7-1200 PLC with IPv4 address of 192.0.2.1 sends an open-valve

command to a device with IPv4 address 198.51.100.1 via Modbus protocol"

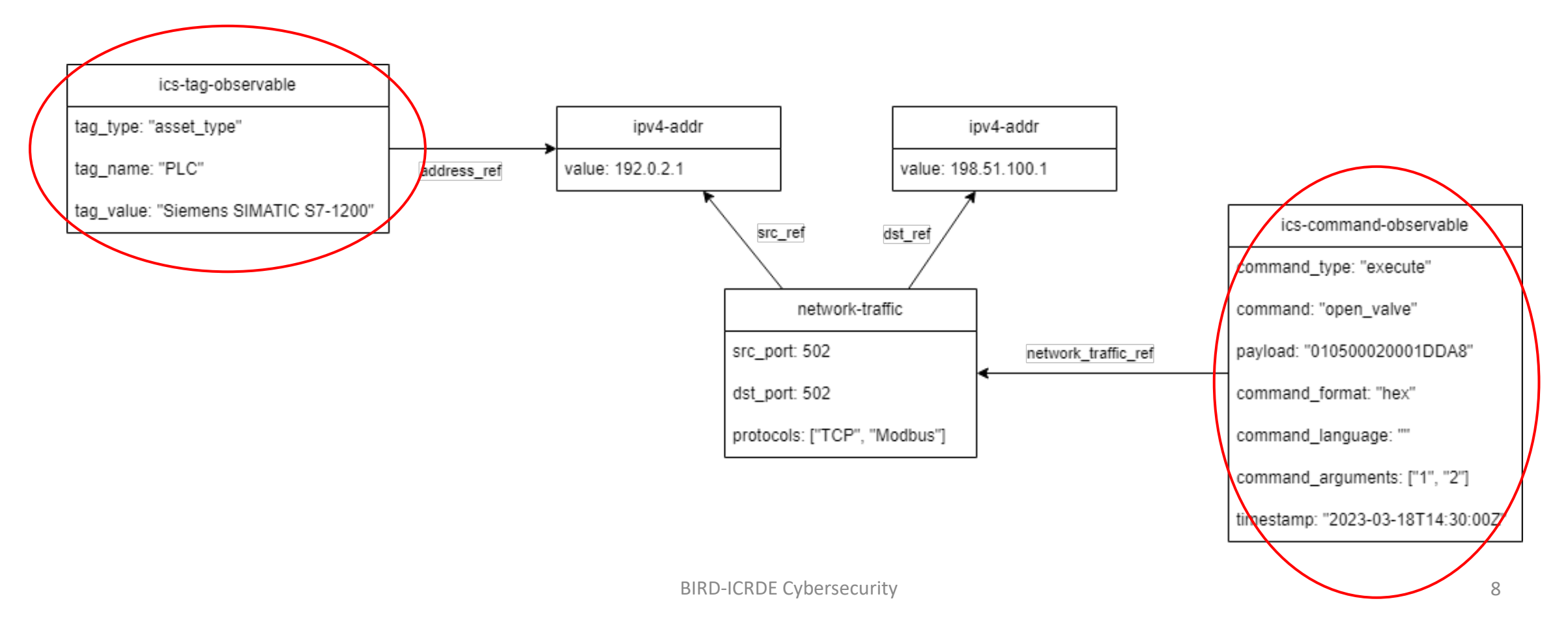

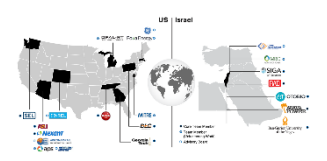

#### Query:

Search and return a list of as many mitre attack techniques as possible that can be associated to the following rule: alert tcp \$EXTERNAL\_NET \$HTTP\_PORTS -> \$HOME\_NET any (msg:"ET ACTIVEX Possible NOS Microsystems Adobe Reader/Acrobat getPlus Get atlcomHelper ActiveX Control Multiple Stack Overflows Remote Code Execution Attempt"; flow:established,to client; content:"E2883E8F-472F-4fb0-9522-AC9BF37916A7"; nocase; content:"offer-"; nocase; pcre:"/<OBJECT\s+[^>]classid\s=\s\*[\x22\x27]?\s\*clsid\s\*\x3a\s\*\x7B?\s\*E2883E8F-472F-4fb0-9522-AC9BF37916A7.+offer- (ineligible|preinstalled|declined|accepted)/si"; reference:url,www.securityfocus.com/bid/37759; reference:url,www.kb.cert.org/vuls/id/773545; reference:url,www.adobe.com/support/security/bulletins/apsb10-02.html; reference:url,www.exploit-db.com/exploits/11172/; reference:cve,2009-3958; reference:url,doc.emergingthreats.net/2010665; classtype:attempted-user; sid:2010665; rev:7; metadata:affected\_product Windows\_XP\_Vista\_7\_8\_10\_Server\_32\_64\_Bit, attack target Client Endpoint, deployment Perimeter, tag ActiveX, signature severity Major, created at 2010 07 30, updated at 2016\_07\_01;).

For each technique you found, write: "Technique ID - Technique name - Explanation why this technique is associated with the rule and how you understood that". after you found all the techniques try to find more techniques using what you have learned from found techniques.

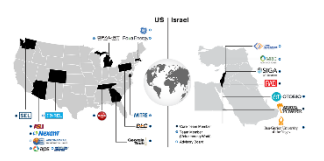

#### Output:

Based on the given rule, the following MITRE ATT&CK techniques can be associated:

T1204 - User Execution - This technique involves an attacker tricking a user into running a malicious script or code. In the given rule, the attacker is attempting to exploit vulnerabilities in the Adobe Reader/Acrobat getPlus Get\_atlcomHelper ActiveX Control to execute remote code on the victim's machine. The user must click on the link or visit a website that contains the malicious ActiveX control.

T1214 - Credentials in Files - This technique involves an attacker searching for and stealing credentials stored in files on the victim's machine. If the attacker successfully exploits the vulnerability in the ActiveX control, they may be able to gain access to sensitive information, including login credentials, stored in files on the victim's machine.

T1059 - Command and Scripting Interpreter - This technique involves an attacker executing commands or scripts on the victim's machine to achieve their objectives. In the given rule, the attacker is attempting to execute remote code on the victim's machine by exploiting vulnerabilities in the ActiveX control.

(And more)

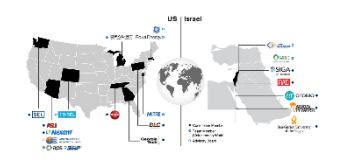

- Define more ICS related extensions
- Associate the extracted observables to MITRE ATT&CK's techniques using ChatGPT
- Explore the ability of ChatGPT for extracting observables from ICS Malware reports
- Test the accuracy of ChatGPT using expert study